**HIGHER QUALITY BETTER SERVICE**

# **CERTTREE**

## QUESTION & ANSWER

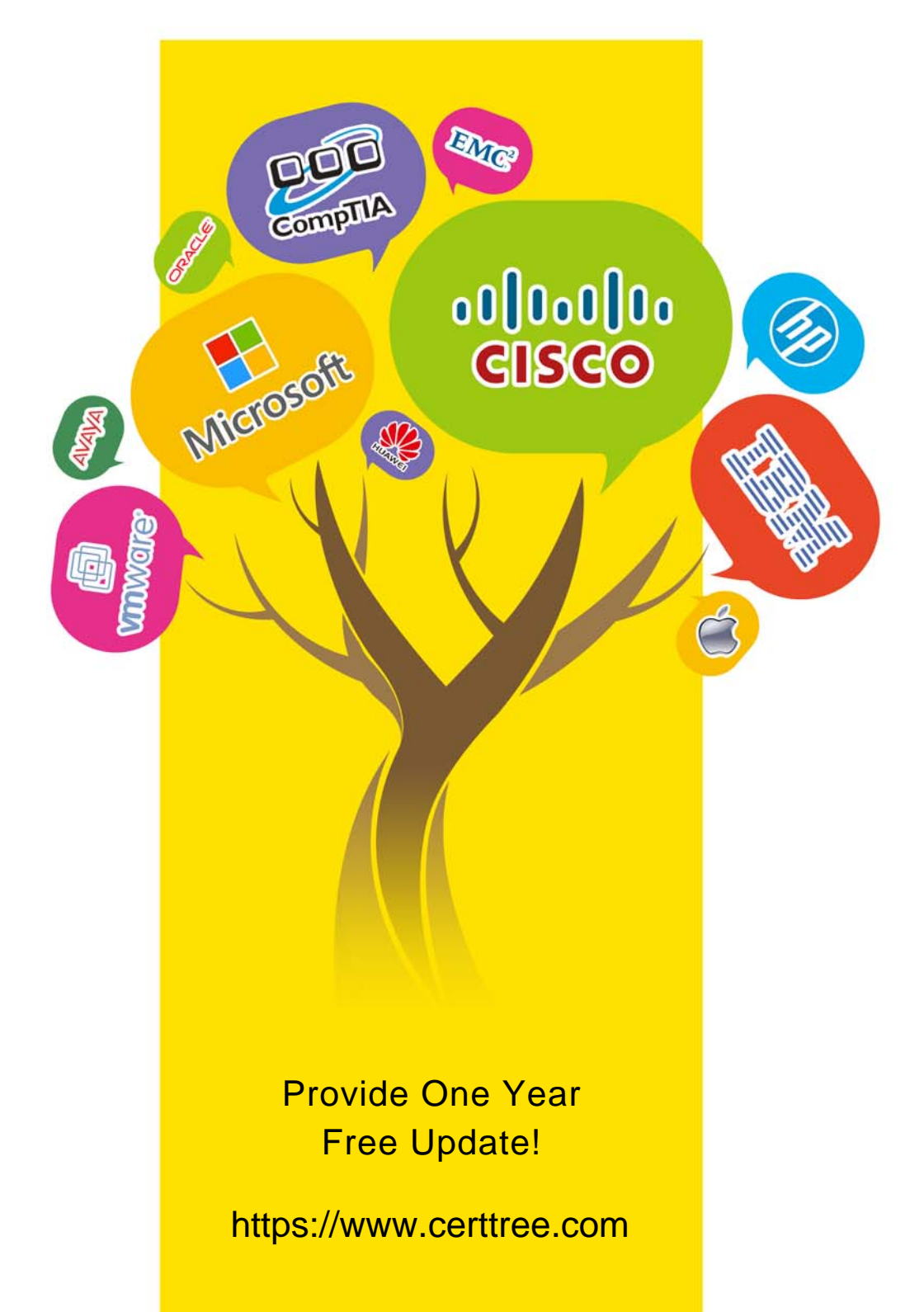

## **Exam** : **C2070-981**

### **Title** : IBM FileNet Content Manager V5.2,Specialist

## **Version** : DEMO

1.A feature Pack has been applied to a Content Platform Engine (CPE). What must be done once the Feature Pack has been installed?

- A. The CPE application must be restarted.
- B. Nothing, does not affect CPE deployment.
- C. The CPE archive file needs to be redeployed.

D. The jvm, hosting the CPE, must be restarted.

#### **Answer:** A

#### Explanation:

Stop all WebSphere Application Server nodes where Content Platform Engine has been deployed, including the Deployment Manager node if one exists.

Explanation:http://delivery04.dhe.ibm.com/sar/CMA/IMA/0487n/1/readme\_5202\_P8CPE\_IF003.htm

2.An IBM FileNet Content Manager administrator is having issues with a system and needs to examine the log files to troubleshoot the issues.

In which directory on the Content Platform Engine server will the sample log4j client and server configuration files log4j.properties.server be found?

A. FileNet\Config

- B. FileNet\ContentEngine\config
- C. FileNet\ContentEngine\samples
- D. FileNet\Content Engine\config\samples

#### **Answer:** B

Explanation: In order to leverage the log4j functionality, these configuration files should be copied into the ContentEngine\config\ folder as log4j.properties and log4j.xml, respectively, with their suffix extensions removed. You can then make adjustments as necessary to the copied configuration files in the ContentEngine\config\ folder, depending on your requirements. Upon application initialization, log4j performs a lookup operation to locate and automatically read the ContentEngine\config\log4j.properties file.

Explanation:https://www304.ibm.com/support/knowledgecenter/SSNW2F\_5.2.1/com.ibm.p8.ce.dev.ce.do c/logging\_proced ures.htm?cp=SSNW2F\_5.2.1%2F10-2-1-29-8

3.After installing and configuring IBM Content Search Services, a specialist submits a test index job and monitors the job status using the Index Jobs Management tool in Administration Console for Content Platform Engine. After several minutes, the job status does not indicate progress.

Which log file is most likely NOT to contain useful information for resolving this problem?

- A. IBM Content Search Services log files.
- B. The p8 server error.log file on the Content Platform Engine server.
- C. The application server log files on the IBM Content Navigator server.

D. The application server log files on the Content Platform Engine server.

#### **Answer:** A

Explanation:http://www304.ibm.com/support/knowledgecenter/SSNW2F\_5.2.1/com.ibm.p8.install.doc/p8 pup655.htm

4.The system administrator for a large IBM FileNet Content Manager installation is seeing errors in the P8 error log during high volume times. The error is as follows on an IBM WebSphere Application Server V7:

Root Exception message:CORBA NO\_RESPONSE 0x4942fb01 Maybe; nested exception is: org.omg.CORBA.NO\_RESPONSE: Request 15 timed out vmcid: IBM minor code: B01 completed: Maybe Connection not available while invoking method createOrWaitForConnection for resource [DATASOURCE\_NAME]

What can the system administrator do to correct the error?

- A. Adjust the Fixed Content Device retention parameters.
- B. Modify the Content Engine Web Service Transport (CEWS).
- C. Increase the maximum connections for the JDBC connection pool.
- D. Adjust the Lightweight Third Party Authentication (LTPA) parameters.

#### **Answer:** C

Explanation:http://www01.ibm.com/support/knowledgecenter/SSNW2F\_5.1.0/com.ibm.p8.ce.trouble.doc/ p8pct018.htm?la ng=en

5.During IBM FileNet Content Manager installation, IBM Content Search Services 64bit JVM environment is set with the default max heap size. The administrator needs to increase the indexable document file size from 60MB to 300MB. This requires an increase of the max heap size by updating the IA\_MAX\_HEAP\_SIZE parameter.

Which formula would be used to estimate the heap size?

A. 60MB + (heap memory-2GB)/8.3

- B. 60MB + (heap memory + 2GB)/8.3
- C. 60MB (heap memory 2GB)/8.3
- D. 60MB (heap memory + 2GB)/8.3

#### **Answer:** A

Explanation:

The maxHeapSize parameter sets the maximum heap size for the IBM Content Search Services server. The default is 1.5 GB for 32-bit JVMs and 4 GB for 64-bit JVMs. This value must be a number between 1.5 GB and the maximum amount of memory that is allowed for a specific operating system (64-bit or 32-bit). For example, IBM Content Search Services on a 32-bit Windows system cannot be configured to consume more than 1.8 GB of heap memory. On a 64bit system, there is no such limit. However, the amount of heap memory that is allocated should take into account the amount of available physical memory. Allocating heap memory beyond the capacity of the computer can have a negative impact on performance and can also result in out-ofmemory errors.

You can set the maximum heap size when you install or upgrade IBM Content Search Services by specifying the IA\_MAX\_HEAP\_SIZE parameter in the response file. When you set the maximum heap size to a value greater than 2 GB during the installation or upgrade of IBM Content Search Services on a 64-bit operating system, file size limits for text, XML, and binary documents are increased for new collections. For each 8.3 MB of heap memory over 2 GBs, the values of the file size limits are increased by 1 MB (starting from 60 MB up to 400 MB):

60 MB + (heap memory - 2 GB)/8.3

Explanation:http://www01.ibm.com/support/knowledgecenter/SSNW2F\_5.2.1/com.ibm.p8.performance.d oc/etspf001.htm